# **Ćwiczenie: B5**

# **Tytuł ćwiczenia:** Laser He-Ne

# **I. Cel ćwiczenia**

Celem ćwiczenia jest zapoznanie studentów z budową i zasadą działania lasera gazowego He-Ne oraz ze zjawiskiem dyfrakcji światła na pojedynczej i podwójnej szczelinie. Student ma za zadanie wyznaczyć wymiary szczeliny lub układu szczelin na podstawie zmierzonych rozkładów kątowych natężenia światła ugiętego korzystając z teorii dyfrakcji światła w przybliżeniu Fraunhofera.

\_\_\_\_\_\_\_\_\_\_\_\_\_\_\_\_\_\_\_\_\_\_\_\_\_\_\_\_\_\_\_\_\_\_\_\_\_\_\_\_\_\_\_\_\_\_\_\_\_\_\_\_\_\_\_\_\_\_\_\_\_\_\_\_\_\_\_\_\_\_\_\_\_\_\_\_\_\_\_\_\_\_\_\_

# **II. Zakres ćwiczenia (zadania do wykonania)**

- 1. Pomiar rozkładu natężenia światła rozproszonego po przejściu przez pojedynczą szczelinę o nieznanej szerokości.
- 2. Wyznaczenie szerokości szczeliny z rozkładu natężenia światła rozproszonego.
- 3. Pomiar rozkładu natężenia światła rozproszonego po przejściu przez podwójną szczelinę.
- 4. Wyznaczenie stosunku odległości do szerokości układu dwóch szczelin.
- 5. Porównanie wyników obliczonych parametrów szczelin z pomiarami wykonanymi za pomocą mikroskopu.

# **III. Zagadnienia do kolokwium**

- 1. Równania Maxwella.
- 2. Promieniowanie spontaniczne i wymuszone.
- 3. Zasada działania lasera He-Ne.
- 4. Zasada Huygensa, dyfrakcia, interferencia.
- 5. Dyfrakcji światła na pojedynczej i podwójnej szczelnie w przybliżeniu Fraunhofera.

# **IV. Opis urządzeń i przyrządów używanych w eksperymencie**

Układ pomiarowy składa się z kilku przyrządów , przedstawianych na schemacie blokowym, widocznym na Rys 1a a zdjęcie aparatury przedstawia Rys. 1b

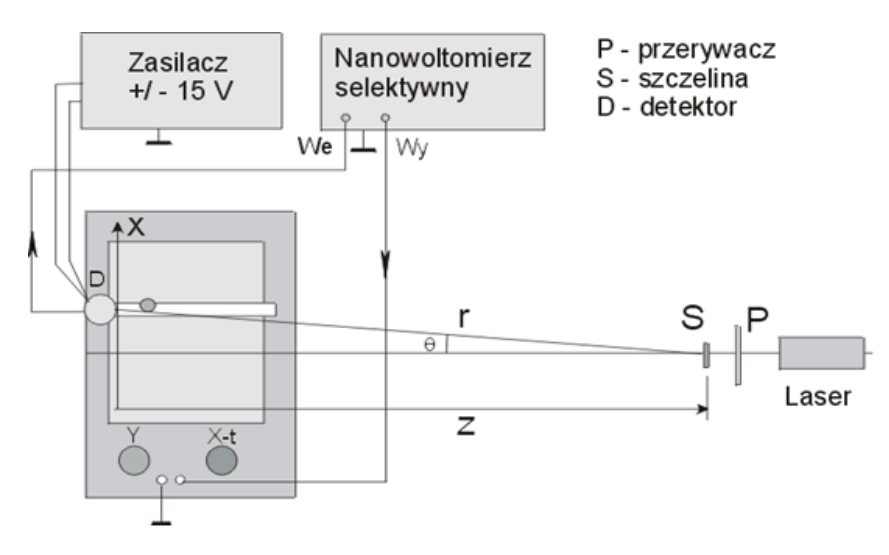

Rys. 1a Schemat blokowy układu pomiarowego do pomiaru rozkładu kątowego światła rozproszonego za szczeliną.

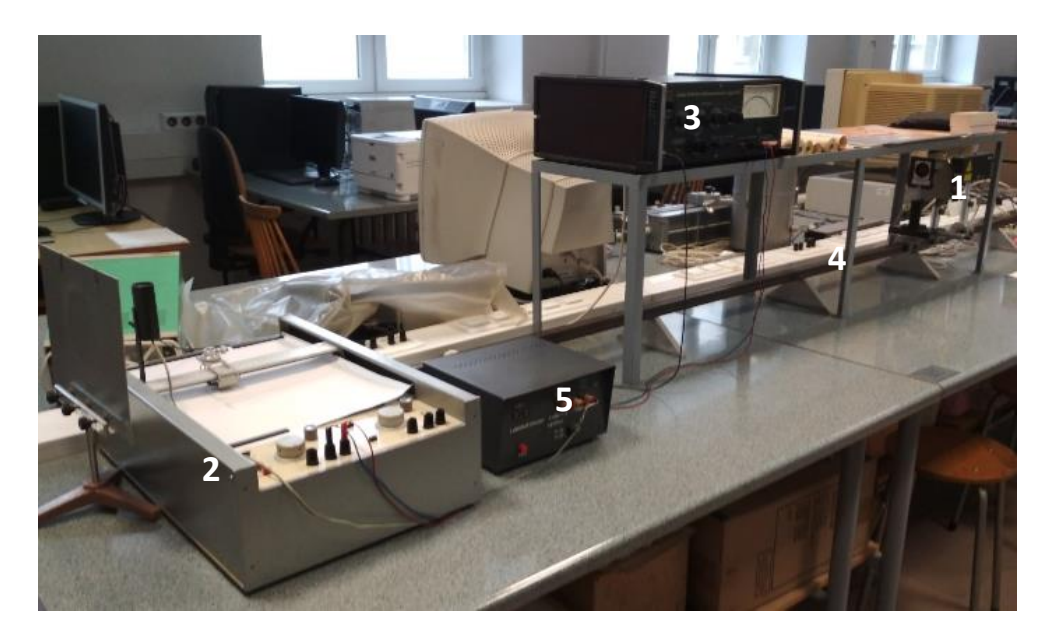

Rys. 1b Zdjęcie aparatury w eksperymencie Laser He-Ne: 1 – laser He-Ne, 2 – samopis, 3 – wzmacniacz selektywny, 4 – ława optyczna, 5 – zasilacz fotodiody krzemowej

W skład zestawu wchodzą :

1. Laser helowo- neonowy (He-Ne) emitujący falę o długości 0,6328 μm o mocy ok. 1mW

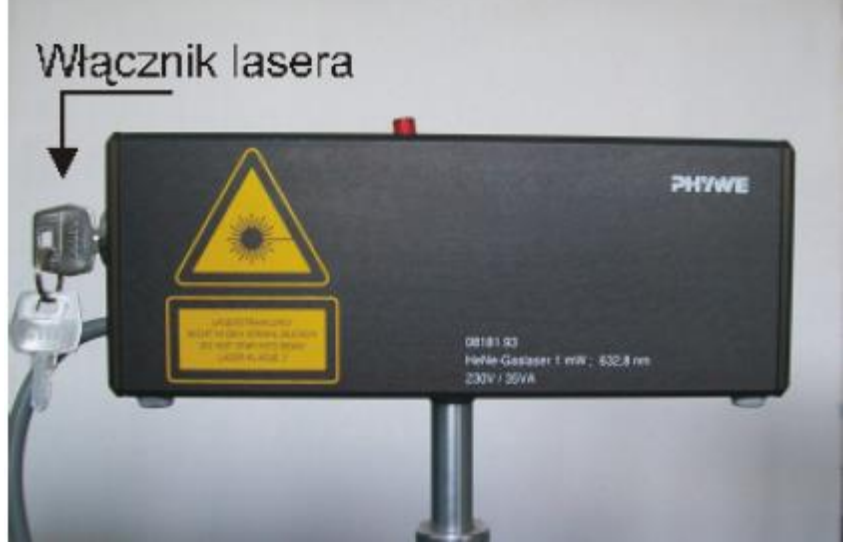

Rys. 2. Widok kompaktowego lasera He-Ne firmy PHYWE.

Jest to laser o krótkiej rurze wyładowczej pracujący w kilku modach podłużnych. Strzałka na rysunku wskazuje włącznik zasilania lasera, którego przekręcenie powoduje uruchomienie lub wyłączenie lasera.

2. Samopis X-Y z przystawką czasową.

Samopis XY umożliwia wykonanie zapisu przebiegów napięć w kanałach X i Y w postaci wykresu Y(X) lub Y(t), w przypadku włączenia przystawki czasowej.

Magnesy mocujace papier Detektor Uchwyt pisaka Potencjometry czułości Wzmacniacz X Wzmacniacz Y

Elementy regulacyjne samopisu przedstawione są na rysunku poniżej.

Rys. 3. Widok elementow regulacyjnych samopisu XY, wiązka laserowa pada z lewej strony na detektor (widok na urządzenie z góry).

3. Wzmacniacz selektywny (nanowoltomierz) służy do wydzielenia i wzmocnienia składowej zmiennej sygnału z detektora światła o określonej częstotliwości.

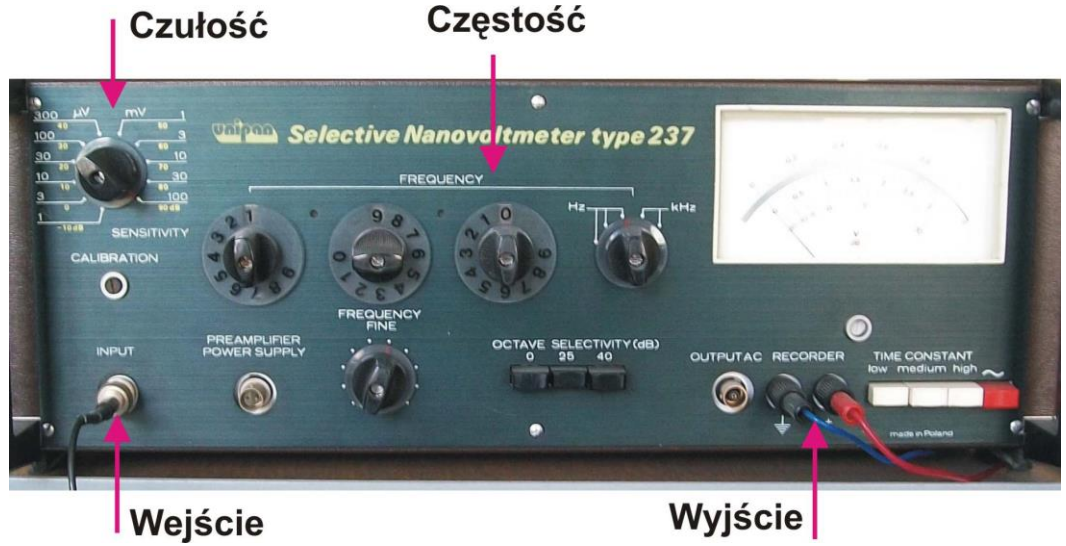

Rys 4. Panel sterujący nanowoltomierza selektywnego typu 237

- **Czułość**  przełącznik pozwala na zmianę się wartość wzmocnienia składowej zmiennej sygnału np. pochodzącego z detektora światła. Wartość początkowa ustawiona domyślnie wynosi 100 mV.
- **Wejście** Gniazdo wejściowe typu BNC.
- **Częstość**  trzy przełączniki do zmiany częstości środkowej pasma wzmacniacza selektywnego nanowoltomierza (190 Hz).
- **Wyjście** wyjście analogowe proporcjonalne do wielkości amplitudy składowej zmiennej sygnału z detektora ( w przypadku dostrojenia nanowoltomierza do częstotliwości modulacji światła). Napięcie DC z tego wyjścia doprowadza się do wejścia Y samopisu.

4. Przerywacz światła (P na Rys. 1a i Rys. 5) o częstotliwości około 190 Hz.

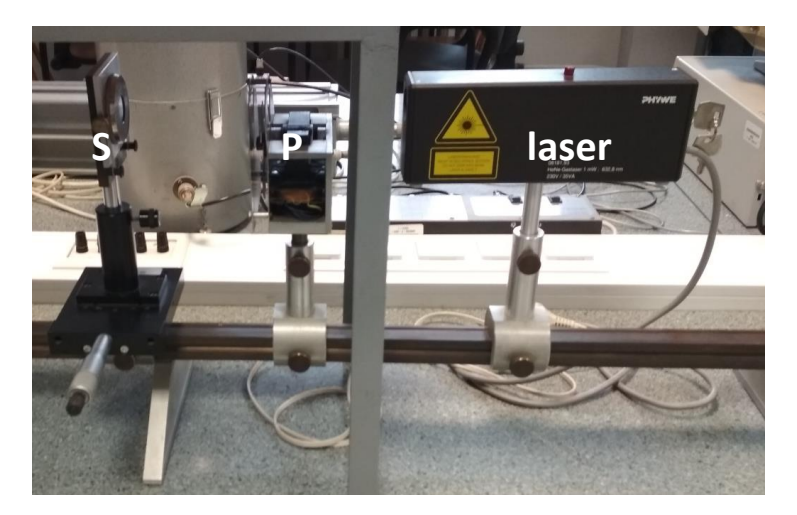

Rys 5. Szczelina (S) , przerywacz (P) i laser umieszczone na ławie optycznej

- 5. Detektor światła D ( fotodioda krzemowa ze wzmacniaczem, na Rys. 1 i Rys. 3) zamontowany na przesuwie osi OX samopisu, zbudowany na bazie wzmacniacza operacyjnego LF375 oraz fotodiody pracujący w układzie kompensacji foto-prądu generowanego w złączu p-n fotodiody.
- 6. Ława optyczna sztywna belka do montażu i regulacji elementów optyki (Rys. 1a) oraz stolik z przesuwem mikrometrycznym do ustawienia szczeliny w wiązce lasera (Rys. 5, Rys. 6 – stolik widoczny jest poniżej szczeliny S).
- 7. Zasilacz detektora +/- 15V DC oraz stabilizowany zasilacz typu KP16102 odporny na zwarcie w obwodzie obciążenia (instrukcja dostępna w Pracowni II ), 5 na Rys. 1b.
- 8. Zestaw szczelin pojedynczych i podwójnych, Rys. 6.

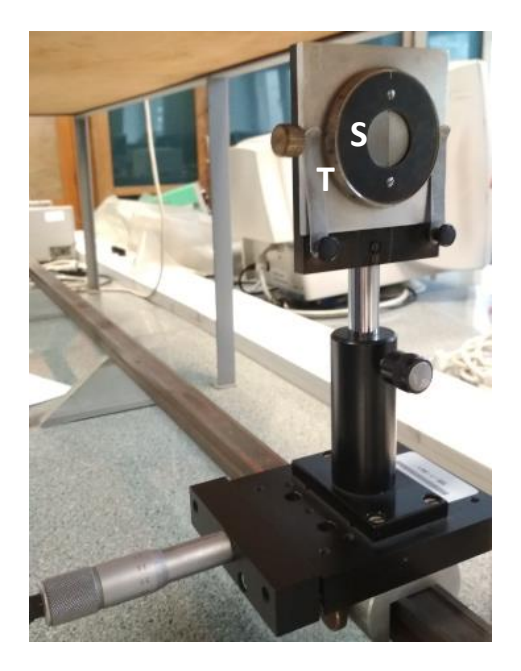

Rys 6. Pojedyncza szczelina (S) zamocowana na stoliku mikrometrycznym. Szerokość szczeliny regulowana jest metalowym pokrętłem (T) ze skalą znajdującym się wokół szczeliny.

# **V. Wykonanie ćwiczenia**

(sposób postępowania, schematy blokowe, uwagi dotyczące obsługi aparatury i BHP)

#### **1. Podłączenie poszczególnych elementów układu pomiarowego.**

Układ doświadczalny należy podłączyć zgodnie ze schematem przedstawionym na Rys. 1 (układ standardowo pozostaje połączony należy jednak sprawdzić zgodność połączeń ze schematem).

**Uwaga:** Nanowoltomierz i samopis przed włączeniem i wyłączeniem powinny być ustawione na maksymalnych zakresach pomiarowych: nanowoltomierz SENSITIVITY 100 mV, samopis XY w kanale Y 2V/cm, stała czasowa nanowoltomierza powinna być ustawiona w pozycji LOW.

a) Układ pomiarowy przedstawiono na Rys.1. pozwala na automatyczny zapis na papierze milimetrowym natężenia światła rozproszonego I(x) w funkcji położenia x detektora. Detektor umieszczono na mechanizmie przesuwu OX samopisu. Optymalna czułość wzmacniacza Y samopisu wynosi 50 mV/cm (nie należy jej zwiększać)

b)Włączyć zasilanie (~220 V) lasera (kluczyk obrócić w prawo), a także zasilanie przerywacza, nanowoltomierza, samopisu i zasilacza ±15V.

#### **2. Wykonanie pomiarów.**

a) Wybrać odpowiedni element do badań (pojedynczą szczelinę lub układ szczelin). W przypadku pojedynczej szczeliny, Rys. 6, jej szerokość ustawić na skali na wartość ok. 4 i uważać, aby podczas pomiarów i montowania szczeliny nie zmienić tej wartości.

b) W celu prawidłowego wykonania ćwiczenia umieścić szczelinę na szynie optycznej dokładnie w centrum wiązki lasera. Dokładną regulację położenia szczeliny dokonuje się śrubą mikrometryczną stolika, na którym zamontowana jest szczelina, Rys. 6.

c) Włączyć laser i zaobserwować obraz dyfrakcyjny na ściance samopisu. Następnie wyregulować położenie szczeliny (odległość od detektora i kąt skręcenia względem wiązki laserowej) tak, aby obraz dyfrakcyjny był dobrze widoczny i symetryczny. Zmierzyć i zanotować odległość szczeliny od detektora. **Uwaga:** praca z laserem wymaga używania okularów ochronnych (na wyposażeniu pracowni).

d) Rozpoczęcie pomiaru rozkładu natężenia wiązki dyfrakcyjnej polega na uruchomieniu przystawki czasowej przyciskiem start/stop po opuszczeniu pisaka na papier milimetrowy. Aby pomiar był dokładny szybkość przesuwu detektora powinna być mała (przełącznik X-t w pozycji 10sek./cm) tak, aby woltomierz selektywny i samopis mogły prawidłowo reagować na zmiany sygnału z detektora D.

W trakcie wykonywania pomiarów, przy rejestracji maksimów dyfrakcyjnych o różnych natężeniach konieczna może być zmiana wartości wzmocnienia składowej zmiennej sygnału (czułości). Pozwoli to na uzyskanie dokładniejszych wyników rozkładu promieniowania.

W tym celu należy dokonać pomiaru dwukrotnie:

(1) przy czułości 100mV (lub 30mV jeśli sygnał jest słaby) nanowoltomierza rejestrując wierzchołek dyfrakcyjny zerowego rzędu, a następnie

(2) przy zwiększonym wzmocnieniu nanowoltomierza selektywnego (zakres napięcia 10 razy mniejszy) rejestrując boczne maksima dyfrakcyjne, tak aby pominąć obszar strefy zerowej dyfrakcji

**Uwaga:** w trakcie drugiego pomiaru przy zwiększonym wzmocnieniu sygnału, kiedy detektor znajdzie się w blisko obszaru wierzchołka centralnego należy **odciąć wiązkę** docierającą do detektora (np. zasłonić go papierową przesłoną), aby nie doprowadzić do uszkodzenia samopisu .

Zaleca się także wykonanie zdjęcia cyfrowego obrazu dyfrakcyjnego, które można umieścić w raporcie. Zdjęcie to może być również wykorzystane do analizy otrzymanego obrazu np. w programie Matlab (wyznaczenie położeń minimów natężenia światła i szerokości szczeliny).

# **VI. Opracowanie wyników i raport końcowy**

Na podstawie uzyskanych wykresów na papierze milimetrowym sporządza się tabele danych będące podstawą do wykonania obliczeń szerokości szczeliny. W tym celu:

- na otrzymanej ciągłej krzywej zaznaczymy kilkanaście (ok. 20) punktów, w tym minimalne i maksymalne wartości natężeń.

- dla wybranych punktów określić z wykresu wartości natężeń wiązki dyfrakcyjnej (w milimetrach) oraz odpowiadające im wartości kątów rozproszenia wiązki (wyrażone w rad lub deg).

- natężenie wiązki normalizujemy względem jej wartości maksymalnej, czyli dla zerowego kąta rozproszenia.

Przykładowe, odczytane wartości z pomiaru dyfrakcji dla pojedynczej szczeliny przedstawione są w Tabeli 1. Kąt rozproszenia obliczono jako  $\theta = a t n g \frac{x}{r}$ J  $\left(\frac{x-x_s}{x}\right)$  $\setminus$  $= \frac{atn g}{x}$ *L*  $\theta = a$ tng $\left(\frac{x - x_s}{x}\right)$ , gdzie (x-x<sub>s</sub>) oznacza odległość punktu od osi symetrii wykresu, a L jest odległością szczeliny od detektora.

Tabela 1 Przykładowe wyniki pomiaru dyfrakcji światła na pojedynczej szczelinie. L=1285 mm

| Ip             | Kąt            | Natężenie        | $I(\theta)/I_{max}$ |
|----------------|----------------|------------------|---------------------|
|                | $\theta$ (rad) | $I(\theta)$ (mm) |                     |
| $\mathbf{1}$   | 0.0000         | 1950             | 1.0000              |
| $\overline{2}$ | 0.0020         | 1650             | 0.8462              |
| 3              | 0.0039         | 1050             | 0.5385              |
| 4              | 0.0058         | 90               | 0.0462              |
| 5              | 0.0078         | 0                | 0                   |
| 6              | 0.0097         | 40               | 0.0205              |
| 7              | 0.0117         | 100              | 0.0513              |
| 8              | 0.0136         | 70               | 0.0359              |
| 9              | 0.0156         | 5                | 0.0026              |
| 10             | 0.0175         | 3                | 0.0015              |
| 11             | 0.0195         | 24               | 0.0123              |
| 12             | 0.0214         | 24               | 0.0123              |

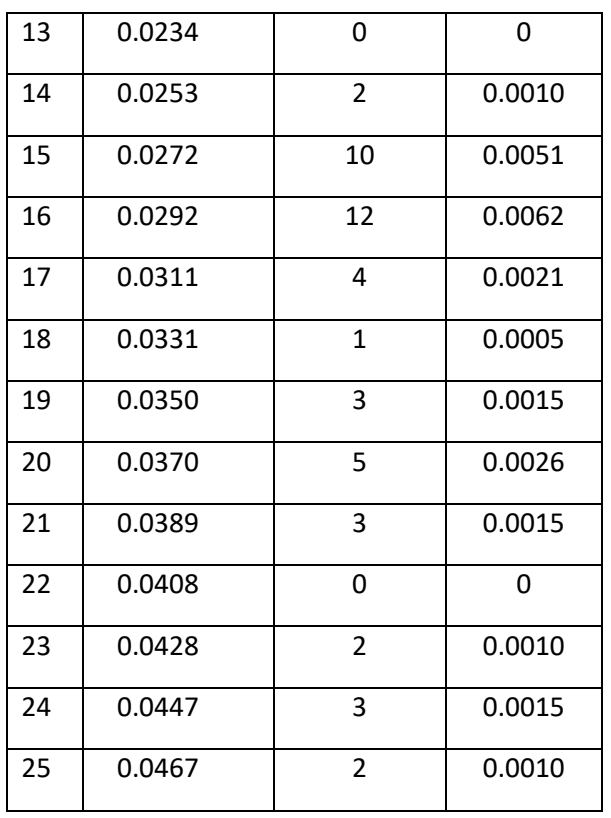

#### **Określenie szerokości szczeliny**

- a) Obliczenie zgrubne szerokości szczeliny: na podstawie położeń minimów dyfrakcyjnych na otrzymanym wykresie oraz z obliczonego warunku na występowanie minimów dyfrakcyjnych dla pojedynczej szczeliny w funkcji kąta rozproszenia obliczyć szerokość szczeliny, D.
- b) Dokładniejsze wyznaczenie szerokości szczeliny polega na dopasowaniu metodą najmniejszych kwadratów (używając programu Gnuplot, Matlab lub in), w punkty zapisane w tabeli 1 (względne natężenie od kąta rozproszenia) unormowanej funkcji teoretycznej na natężenie wiązki ugiętej dla pojedynczej szczeliny:

$$
I(\theta) = \frac{\sin^2(kD\sin(\theta)/2)}{(kD\sin(\theta)/2)^2}
$$
 (1)

Dopasowanie to odbywa się względem parametru D, a więc szerokości szczeliny. W powyższym wzorze k= $2\pi/\lambda$ , gdzie  $\lambda$  jest długością padającej fali.

W wyniku obliczeń dla danych z tabeli 1 otrzymano następujące dopasowanie dla pojedynczej szczeliny (wynik powinien być zawsze podany z niepewnością dopasowania):

$$
D = 152 \pm 0.94 \, \mu m
$$
.

Dla układu podwójnej szczeliny należy skorzystać ze wzoru (6) podanego w materiałach uzupełniających. Przykładowe wyniki uzyskane dla tej metody przedstawione zostały na Rys. 7 i Rys. 8.

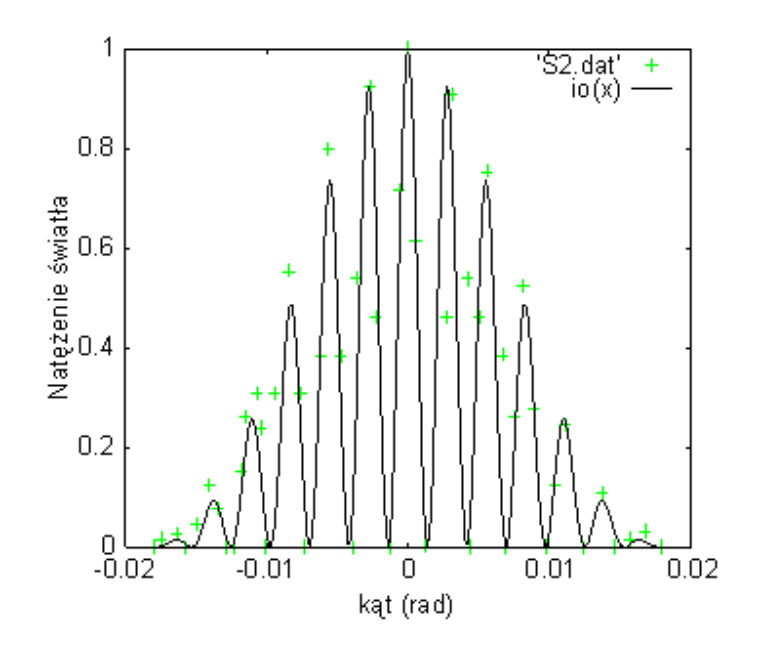

Rys. 7. Wynik dopasowania funkcji teoretycznej (wzór 1) dla dyfrakcji na pojedynczej szczelinie do danych z Tabeli 1.

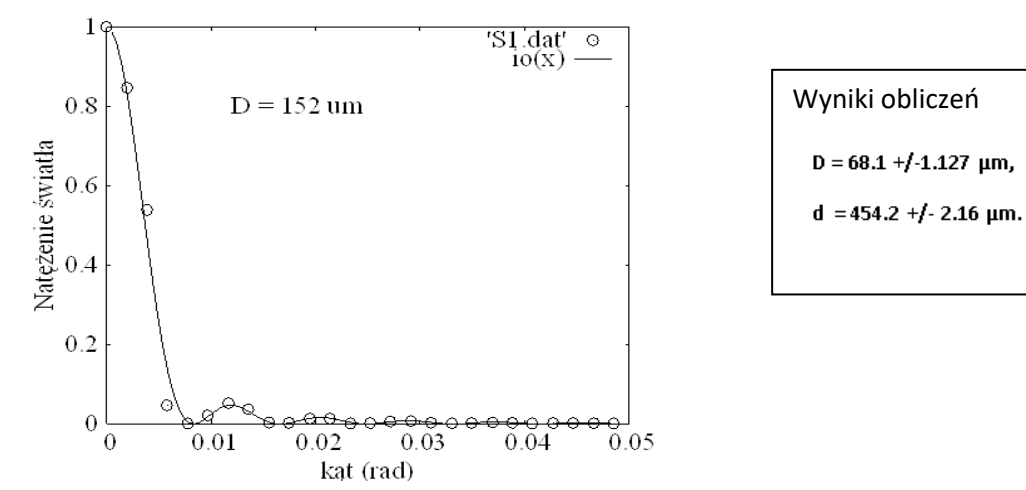

Rys. 8. Przykładowy wynik dopasowania parametrów szczeliny podwójnej do punktów pomiarowych.

c) Należy dokonać bezpośredniego pomiaru szerokości szczeliny przy użyciu mikroskopu optycznego lub komparatorem Zeissa i porównać ją z wyznaczonymi powyżej wartościami. Należy dokonać co najmniej 3 krotnego pomiaru szerokości szczeliny w różnych jej miejscach i wyliczyć wartość średnią.

Niepewność szerokości szczeliny wyznaczoną ze wzoru na minima dyfrakcyjne obliczyć metodą różniczkową. W metodzie dopasowania krzywej teoretycznej do punktów doświadczalnych za niepewność przyjąć wartość niepewności najlepszego dopasowania metodą najmniejszych kwadratów podawaną przez program komputerowy. Pomiar bezpośredni szerokości szczeliny komparatorem Zeissa wykonywany jest z niezwykle dużą dokładnością, ale ponieważ szczelina nie jest idealnie gładka za niepewność przyjąć największe odchylenie od wartości średniej z kilku pomiarów szerokości szczeliny.

\_\_\_\_\_\_\_\_\_\_\_\_\_\_\_\_\_\_\_\_\_\_\_\_\_\_\_\_\_\_\_\_\_\_\_\_\_\_\_\_\_\_\_\_\_\_\_\_\_\_\_\_\_\_\_\_\_\_\_\_\_\_\_\_\_\_\_\_\_\_\_\_\_\_\_\_\_\_\_\_\_\_\_\_\_

# **Literatura**

- 1. J. Ginter, *Fizyka fal*, *Promieniowanie i dyfrakcja, Stany związane,* PWN Warszawa 1993.
- 2. S. Frank, Jr. Crawford, *Fale,* PWN, Warszawa 1973.
- 3. H. Szydłowski, *Pracownia Fizyczna*, PWN, Warszawa 1989.
- 4. T. Goworek, W*stęp do Fizyki Atomu*, UMCS, Lublin 1987.
- 5. F. Kaczmarek, *Wstęp do Fizyki Laserów*, PWN, Warszawa 1986.

# **Appendix: Materiały pomocnicze**

Opis zjawiska dyfrakcji sprowadza się w zasadzie do znalezienia rozwiązania równania falowego z odpowiednimi warunkami brzegowymi. Znalezienie ścisłych rozwiązań napotyka na poważne trudności nawet w przypadku prostych układów. Na podstawie obserwacji zjawisk dyfrakcji na przedmiotach lub otworach, których rozmiary liniowe są znacznie większe od długości fali można stwierdzić, że:

- a) nie ma istotnych różnic w zjawiskach dyfrakcyjnych w zależności z czego zrobiony jest obiekt rozpraszający (dyfrakcja przebiega tak samo na szczelinie metalowej jak i na szczelinie uzyskanej na kliszy fotograficznej).
- b) zjawisko przebiega niezależnie od natury fizycznej rozpraszanych fal (dyfrakcji ulegają fale akustyczne, elektromagnetyczne czy fale de'Broglie'a). Najprostszym stosowanym opisem tych zjawisk jest przybliżenie Huygensa:

### **Każdy punkt, do którego dotarła fala, staje się źródłem nowej fali kulistej.**

W tym przybliżeniu zaniedbuje się efekty polaryzacji. Przedmiot rozpraszający dzielimy na małe elementy do' i każdy z tych elementów traktujemy jako źródło nowej fali. W takim przybliżeniu opis sprowadza się do promieniowania ciągłego rozkładu źródeł harmonicznie zmiennych [1]

$$
\psi(\mathbf{r}) = A_0 \frac{1}{4\pi} \int \frac{s(r')e^{ik|r-r|}}{|r-r'|} d\sigma', \qquad 1
$$

gdzie wielkość s(**r'**) jest funkcją źródeł, uwzględniającą amplitudy oraz fazy emitowanej fali z elementu dσ', **k** oznacza wektor falowy fotonu o module |k|= 2π/λ, gdzie λ jest długością fali światła. W omawianym przybliżeniu zakładając, że padająca fala jest fala płaską ograniczamy się do następujących przybliżeń: w wykładniku potęgowym (wzór 1):

| **r- r**'| r- **n· r'**, gdzie **n** jest wersorem wektora **r** oraz w mianowniku

 $|\mathbf{r} - \mathbf{r}'| \approx r$ 

Taki opis nazywamy dyfrakcją **Fraunhofera.** Jeżeli obiekt jest płaski to wszystkie jego elementy wysyłają fale w tych samych fazach . Jeśli mamy do czynienia z pustymi otworami i nieprzepuszczającymi światła przesłonami to również czynnik amplitudy jest stały s(**r'**) =1. Wówczas otrzymujemy wyrażenie:

$$
\psi(\mathbf{r}) \approx \frac{A_0 e^{ikr}}{4\pi r} \int s(r')e^{-iknr'} d\sigma';
$$

gdzie A<sub>O</sub> oznacza amplitudę fali padającej.

Do opisu dyfrakcji światła na pojedynczej szczelinie przyjmujemy , że na płaski otwór pada wiązka z lasera i ma charakter fali płaskiej. Szczelina ma szerokość D i długość L. Wprowadzając układ współrzędnych jak na Rys.8. przyjmujemy , że *s(r')*=1, z każdego element *dσ*' powierzchni szczeliny.

#### **Pracownia fizyczna II Instytut Fizyki UMCS**

W tym układzie wektory **r, n** mają postać;

**r**= [ x', y', 0],  $n=[sin\theta, 0, cos\theta]$  oraz

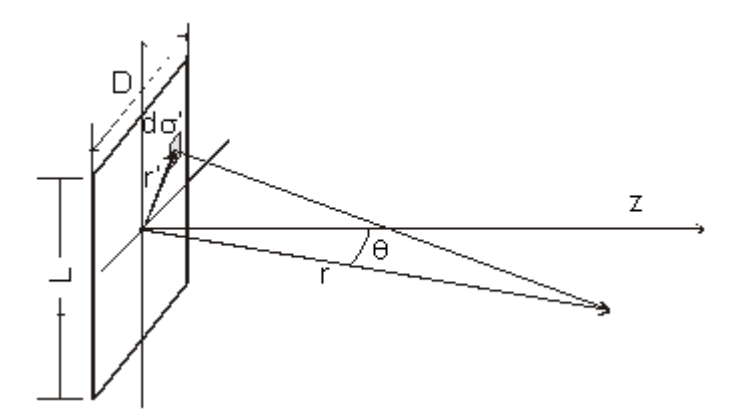

Rys. 8. Układ współrzędnych do obliczeń dyfrakcji na pojedynczej szczelinie.

Wykonanie całkowania daje w rezultacie wyrażenie na funkcję falową (wzór 3), gdzie iloczyn DL oznacza powierzchnię szczeliny oraz k=2 $\pi/\lambda$  długość wektora falowego fotonów

$$
\psi(\theta) = A_0 L D \frac{\sin(kD\sin\theta/2)}{kD\sin\theta/2}
$$
3

Natężenie promieniowania *I(θ)* jest proporcjonalne do iloczynu ψψ<sup>\*</sup>. Natężenie promieniowania za szczeliną będzie miało postać;

$$
I(\theta) = A_0 L D \frac{\sin^2(k \sin(\theta)/2)}{(k \sin(\theta)/2)^2}
$$

Zatem kolejne minima natężenia promieniowania będą pojawiać się dla kątów  $\theta$  spełniających warunki:

$$
\frac{kD}{2}\sin\theta = n\pi \t{,}
$$

lub inaczej *D sin=* n*.* gdzie n jest liczbą naturalną.

W przypadku dyfrakcji na dwóch szczelinach umieszczonych symetrycznie względem układu współrzędnych wzór na natężenie fali będzie miał postać;

$$
I(\theta)/I_{0max} \approx \left[\frac{\sin(\beta D/2)}{\beta D/2}\right]^2 \cos^2(\beta d/2) \qquad \qquad 6
$$

#### **Pracownia fizyczna II Instytut Fizyki UMCS**

Ze wzoru (6) wynika, że obwiednia funkcji związana z dyfrakcją na pojedynczej szczelinie o szerokości D zmodulowana będzie członem *cos<sup>2</sup> (βd/2*), gdzie d jest odległością między szczelinami oraz *β= ksin(θ)*.

#### **Dyfrakcja światła na układzie szczelin.**

Do opisu dyfrakcji światła na układzie kilku szczelin wygodnie jest wprowadzić funkcję *T(x')*, która określa jaka ilość światła przechodzi w punkcie *x'* przez przesłonę. Niech szczeliny mają szerokość *D* wysokość *L* i odległość między nimi wynosi *d*. Transmisję dla *N* szczelin pokazano na rys.9. Funkcję s(*r'*) dla układu *N* szczelin można zapisać jako:

#### *s*(*r'*) = *A0T(x')*

*T(x')* jest sumą po wszystkich *n* współczynników transmisji T(x), *x = x'- (n-1)d*, gdzie *n* = *1*,..*N*, oraz zmienne *x, x'* należą do przedziałów 0 *< x' < Nd,* 0 *< x < d*.

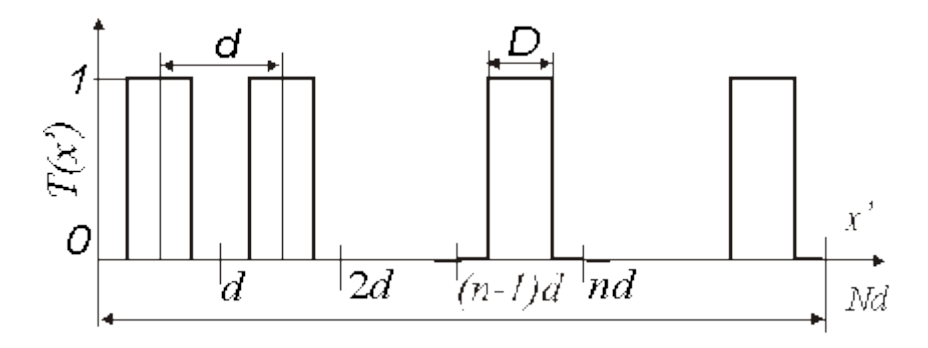

Rys.9. *Transmisja T(x') układu N szczelin.*

Transmisja pierwszej szczeliny określona jest następująco:

$$
T(x') = 1 \text{ dla } (d/2 - D/2) < x' < (d/2 + D/2), \tag{7}
$$

*T*(*x'*) = 0 poza tym obszarem.

Wyrażenie na amplitudę fali rozproszonej w ramach dyfrakcji Fraunhofera na *N* szczelinach podaje wzór

$$
\psi(\mathbf{r}) \approx \frac{A_0 e^{ikr}}{4\pi r} \int s(r') e^{-iknr'} d\sigma' .
$$

Konieczne jest obliczenie występującej całki z uwzględnieniem postaci funkcji s(*r'*). Całka w tym wzorze po podstawieniu wyrażeń na *T(x')*, *r'*, *nr'* przyjmie postać:

$$
J = A_0 DL \int_{-L/2}^{L/2} dy' \int_0^{Md} dx' A_0 T(x') e^{-i\hbar x' \sin\theta} = A_0 LD \int_0^{Md} dx' T(x') e^{-i\hbar x' \sin\theta}
$$
(8)

lub po rozbiciu całki na sumę całek po obszarach o szerokości *d*

$$
J = A_0 D L \sum_{n=1}^{N} \int_{(n-1)\beta}^{n d} dx' T(x') e^{-i\beta t'}
$$

gdzie b *= k sinθ*. Po zmianie zmiennych *x = x' -* (*n -* 1)*d* na całkę ( 8) otrzymamy:

$$
J = A_0 D L \sum_{n=1}^{N} e^{-i\beta (n-1)d} \int_0^d dx \, T(x) e^{-i\beta x}
$$
\n(9)

oraz *T(x) = T(x*') , dla 0 < *x* < *d*.

Całka we wzorze ( 9) dla pierwszej szczeliny o transmisji ( 7) wynosi:

$$
\int_0^d T(x)e^{i\beta x}dx = De^{-i\beta d/2} \frac{\sin(\beta D/2)}{\beta D/2}
$$
\n(10)

 *= ksin(θ)*. Zależność od kąta *θ* w wyrażeniu ( 10) zgadza się ze wzorem dla pojedynczej szczeliny ( 4), z dokładnością do czynnika fazowego.

W przypadku dwóch takich szczelin umieszczonych symetrycznie (względem zera osi OX') otrzymamy:

$$
I = A_0 L D \left( e^{-i\beta d/2} + e^{i\beta d/2} \right) \frac{\sin(\beta D/2)}{\beta D/2} = A_0 L D \frac{2 \sin(\beta D/2)}{\beta D/2} \cos\left(\frac{\beta d}{2}\right) \tag{11}
$$

pojawia się zatem dodatkowa modulacja natężenia światła w funkcji kąta *θ*, która zależy od odległości między szczelinami *d*.

Można więc doświadczalnie wyznaczyć stosunek *d/D* dla układu szczelin z pomiarów kątowych natężenia światła za przesłoną. Natężenie znormalizowane *I(θ)/Imax* jest proporcjonalne do iloczynu y y *\** czyli

$$
\frac{\mathrm{I}(\theta)}{I_{max}} \sim \left(\frac{\sin\left(\frac{\beta D}{2}\right)}{\frac{\beta D}{2}}\right)^2 \cos^2\left(\frac{\beta d}{2}\right)
$$

Do obliczeń *I(θ)* można przyjąć dla kątów mniejszych niż 12° , *sinθ » θ* z błędem mniejszym niż 1%.